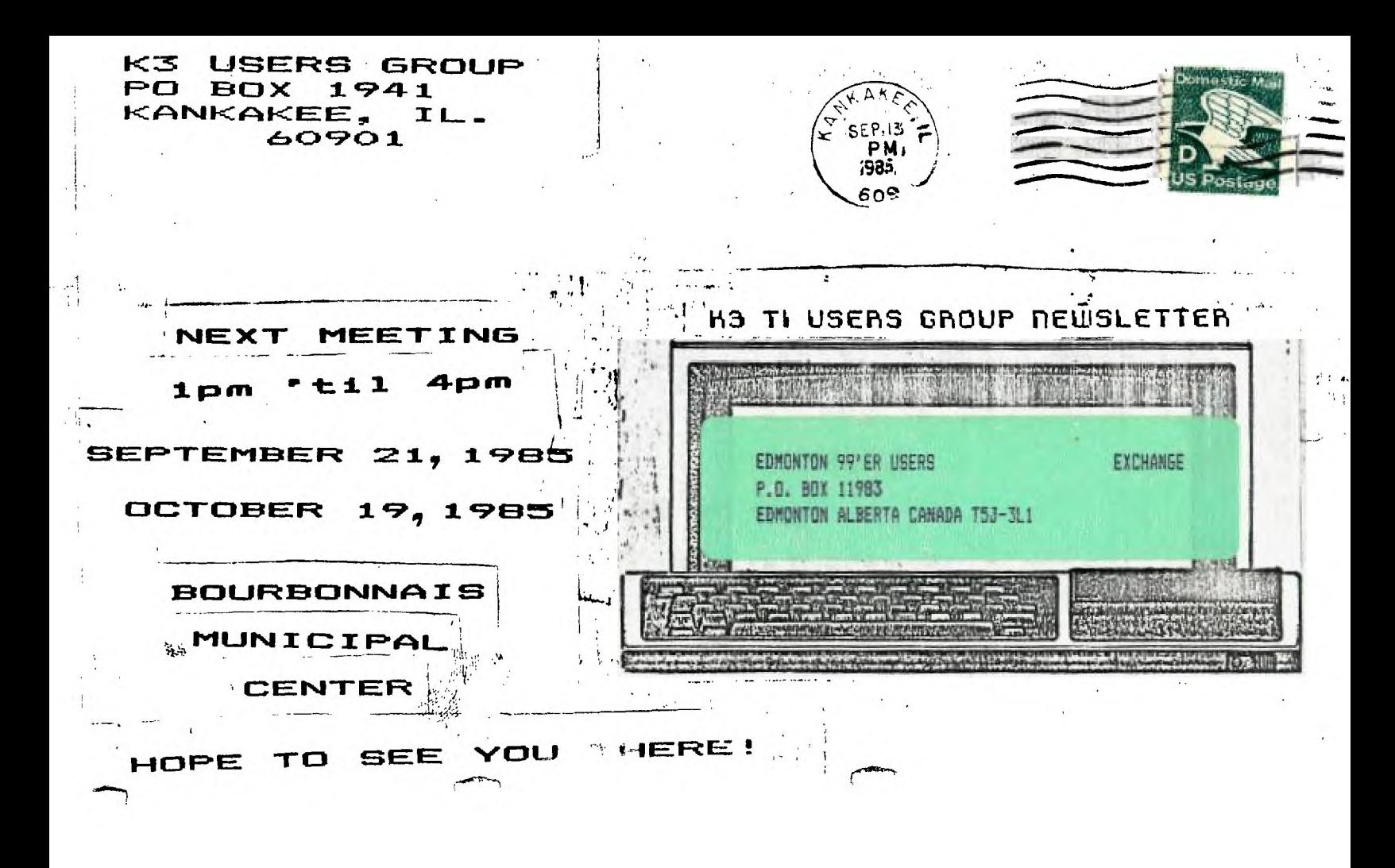

EDITOR'S PAGE By Bev Cock - Editor SeptiOct 19E5

Boy! Az I glad school has started! I love my children, but enough is erough! Tney were bored by the end of the second week of vacation. They weren't too crazy about going back, but they went! God bless that big, yellow bus!

You will notice that this newsletter is bigger. We have<br>n on to a bi-menthly cewsletter to cut -expenses. - Note had to go to a bi-monthly newsletter to cut expenses. that this is our EEPT'OCT issue. We hope to be able to go back to a monthly format if funds permit in the future. Nark your calendar with cur meeting dates- SEPT. 21 and OCT. . 19 at the Bourbonnais Municipal Center. 1 pm to 4 pm.

Anyone attending cur SEPT. meeting will be given a-FREE copy of Disk Manager 1000. Bring a disk and we will copy it for you at the meeting. COME ON IN!!!

Anyone attending cur OCT. meeting will be given a copy of HAUNTED MINE, an adventure type game. Again, bring your own disk and we will put a copy on it.

will be TI-ARTIST, a fantastic drawing program, My daughter, Melinda, and Debbie Shearer will demo this program for us.

Our cesp for OCT. will be an educational program called FIREBALL. It seems to be a very interesting way to explore the way our body works in INSIDE FRANKIE STEIN. There are also programs called HEART ATTACK, VYEER. PLANET HOPPER '99 PERSONAL SPACE VEHICLE, THE EVERYTHING TEACHER, and TURN THE WATER OFF. This booklet and disk will be-available-for<br>rental-from our library. Thanks to Fred Jacobazzi for Thanks to Fred Jacobazzi for donating it to our library.

Hope to see you at the meeting!

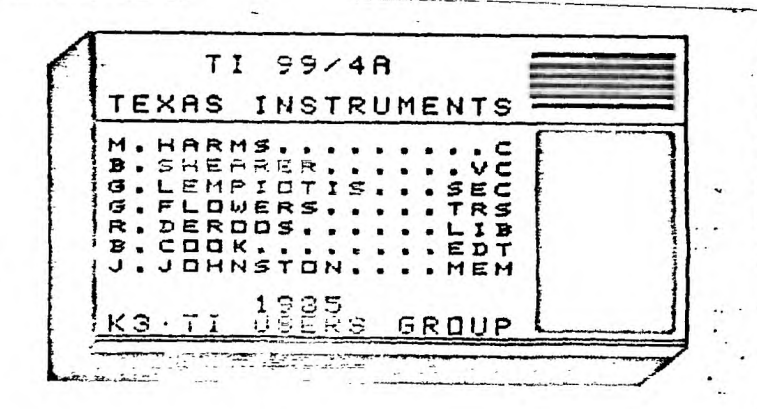

MINUTES K3 TI USERS **BOARD MEETING** AUEUST 25, 1994 by GEORGE LEMPEOTIS **SECRETARY** 

There where 5 hoard members in attendance at the August board meeting.

Library sales have been very slow throughout the summer months. Membership renewals have also been slow during the summer. Both conditions have lead to a cash flow problem for cur treasury. The board has been temporarily forced to issue the newsletter bimonthly, due to lack of funds to cover production. Hopefully if funds become available thru the fall months, we can go back to a monthly newsletter. The newsletter will be published in September, the next issue published in November, and every two months after that. The newsletter will be sent out bimonthly until further notice.

The board members also decided to try a free program give a way at the next few general meetings, in order to increase attendance. A free program of the month will be offered to all members at the next two general meetings, members must provide their own disk or cassettes. A brief demo of each free program of the month will also be given at the general meeting.

The September 21, 1985 general meeting will feature a demo of TI Artist by Melinda Cook and Debbie Shearer. The free program of the month will be Disk Manager 1000 version II.

The October 19, 1985 general meeting will feature a demo of the Fireball Educational programs by Bev Cook. The Fireball programs are also available for rental from our library. The free program of the month will be Haunted Mine . (an adventure game) and will be given to all members who attend the meeting.

That is all that was covered at the August board meeting. Hope to see you at the next general meeting.

50 ! EPACE-PIRATE 100 0=600 :: DALL SOREEN(11):: CALL CHAR(120,"FF241800FFDB5AFF"):: CALL COLDR(12,15,7):: CALL HOHAR (1, 1, 120, 76B) 110 DISFLAY AT (8,8) SIZE (14) : " SPACE-PIRATE " :: INPUT "USING JEYETICKS??(Y/N) ": J\$ 120 DISPLAY AT(3,1): "CBJECT: ": : " DEBTROY ENEMY SHIPS FOR POINTE...AND FUEL TO POWER YOUR OWN SPACECRAFT." 130 DISPLAY AT(16,1):" RADAR WILL LOCK ON TARBET MOMENTARILY.":" THEN PRESS ANY KEY TO FIRE." 135 DISPLAY AT(23,1): NOW PRESS ANY KEY TO BEGIN!!" 140 IF J#="Y" DR J#="y" THEN 160 .150 DISPLAY AT(10.1):<sup>2</sup> USE ARROW KEYS TO AIM AND CENTER YOUR TAREET IN THE CROSS-HAIRS." :: E0TO 170 160 DISPLAY AT(10.1):" CENTER YOUR TARGET AT THE CROSSHAIRS  $-1$ 170 CALL KEY(0,F,5):: IF 6<1 THEN 170 180 CALL CLEAR :: CALL SCREEN(2) 190 DISPLAY AT(1.1): "POINTS O" :: DISPLAY AT(1.18): "FUEL 100\* :: DISPLAY AT(24,1): "NO. OF TORPEDOES LEFT 50" :: **RANDONIZE** 195 FOR H=1 TO 8 :: CALL COLOR(H,16,2):: NEXT H :: CALL MAENIFY(3) 200 CALL CHAR(36," 01030300010160ED600101000303010000B 0B00000000C7C0C000000E08") 205 CALL CHAR(40, "BE0320010803C7D7C70308012003B300B480 08002080E&D&C6802000088082") 210 CALL CHAR(100, "00201F3FCCCC73733F3F080810000000000 4FBFCCFCF3232FCFC10100B") 215 CALL CHAR(104. "80404020100C0F7FFFEEFE3FC7E382800010 202040B30F0FEFFF7C73F7E1C14") 220 CALL CHAR(10B, "04080402010FPFDCFFCF8301030F0C00201 0204080F0F93BFFF3C180C0F03\*) 225 CALL CHAR(112, CO7F3F35151FOFOFOFCF3F2A0015001506F CFB5B50F0E0E0E0E0F8A80050005") 230 CALL CHAR(96, "202010100F081F3FFFF0F093071F00000404 0808F010FBFCFF0F0FC9E0F8") 0000000000808") 240 CALL CHAR(116."079C187060404141#06030180C070000E03 0180E0602P2P202060C1830E") 250 CALL CHAR(120, "0003040810202121201008040300000000C 0201008049484040810200") 255 CALL CHAR(136, "0000000000001020201000000000000000000 00000008040408") 260 CALL CHAR(124, "000003040810111110080403000000000000 0D0201002BB58081020D") 26E CALL CHAR(128, "000000000600090FCC06030000000000000 000006030909030600") 270 CALL CHAR(132, "20000000010205050201000000000000000 00000E040A0A040B\*) 250 1.M=1 :: FOR 1=3 TO 14 :: CALL BPRITE(#I,140,16,18,187(1568)2341),187(156580+1),2,V):; NEXT 290 CALL SPRITE(#1,36,7,70,120):: C=0 :: D=100 :: E=50

300 L=INT(192RND)+1 :: M=INT(254RND)+1 310 P=INT(5RND)+1 :: R=INT(2,5P+1);; P=92+4P 320 CALL SPRITE(#2,110,R,L.M):: CALL SCUND(1,500,0) 330 FOR T=132 TO 116 STEP -4 :: CALL FATTERN(#2, T):: CALL SOUND(1.1610-10T.0):: NEXT T :: CALL PATTERN(#2.P) 340 IF J\$K>"Y" OR J\$K>"y" THEN ILO 350 CALL JOYST(1,K,S):: IF K=0 AND S=0 THEN 355 ELSE Y=K :: Z=-S 355 CALL COINC(#1, #2, 8, W) :: IF W=0 THEN 465 ELSE 370 360 CALL KEY(0,U, V):: CALL COINC(#1, #2, 8, W):: IF W=0 THEN 430 370 CALL MOTION(#2.0.0):: CALL LOCATE(#2.90.120):: DISPLAY AT(24,1): "RADAR LOCKED ON TO TARGET" 380 FOR A=0 TO 5 :: CALL KEY(1, 9, 9) :: IF V(20 THEN 510 ELSE CALL SOUND (100, 900, 0) 390 NEXT A 400 CALL MOTION(#2, INT(100RND), INT(100RND)) 410 DISPLAY AT(24.1): "NO. OF TORPEDOES LEFT= ":E 430 IF U=83 THEN Y=-4 :: Z=0 440 IF U=68 THEN Y=4 :: Z=0 450 IF U=59 THEN Z=-4 :: Y=0 460 IF U=88 THEN Z=4 :: Y=0 465 D=D-1 :: DISPLAY AT(1,23):D :: IF D=0 THEN 590 470 CALL POSITION(#2.L.M):: IF L<10 OR L>180 OR M<10 OR M>246 THEN 740 - 480 L=INT(8-9RND):: M=INT(8RND)+1 :: CALL MOTION(#2,L-M,M-L):: N=INT(50RND)+1 :: IF N=1 THEN 660 485 IF N=2 THEN 700 490 FOR N=2 TO 14 :: CALL MOTION(#N,-Z,-Y):: NEXT N 500 IF J\$="Y" OR J\$="y" THEN 350 ELSE 360 510 E=E-1 :: DISPLAY AT(24,1):" NO. OF TORPEDOES LEFT= ";E :: CALL SPRITE(#15,116,12,190,119,-45,0) 520 FOR N=116 TO 140 STEP 4 :: CALL SOUND(20,-7,0):: CALL PATTERN(#15,N):: NEXT N 530 CALL DELSPRITE(#15):: CALL COINC(#1,#2,10,N):: IF N=0 THEN IF E=0 THEN 590 ELSE IF J\$="Y" OR J\$="y" THEN 350 ELSE  $360$ 540 FOR N=0 TO 5 :: CALL SCOND(30,-5,N):: NEXT N :: CALL PATTERN(\$1,40):: CALL COLOR(\$2,16):: CALL COLOR(#2,7);: CALL COLOR (#2.16) YOU GOT HIM!" :: CALL 550 DISPLAY AT(24,1):" COLOR(#2,1):: CALL COLOR(#2, 7):: CALL COLOR(#2,16):: CALL DELSPRITE(#2) SEE FOR N=1 TO 200 :: NEXT N 560 DISPLAY AT(24,1):" NO. OF TORPEDOES LEFT= ";E :: IF E=0 THEN 590 ELSE 580 570 CALL SOUND(-1000.-7.1):: CALL PATTERN(\$2,99):: CALL  $S0$ und $(-10, -5, 5)$ 580 C=C+R+10-A :: D=D+R-A :: DISPLAY AT(1,8)SIZE(4):C :: DISPLAY AT(1,23):D :: 60TO 300 590 CALL MOTION(#1,0,0,#2,0,0):: DISPLAY AT(24,1):" NO. OF TORPEDOES LEFT= ":E 600 DISPLAY AT(9,10): "SAME OVER" :: IF E=0 THEN DISPLAY AT(11,7): "OUT OF TORPEDOES" ELSE IF D=0 THEN DISPLAY AT(11.9): "OUT OF FUEL" 610 FOR N=1 TO 200 :: NEXT N :: IF COX THEN X=C

 $\cdot$  [

AZO DISPLAY AT(14,1):" TODAY'S HIEH SCORE ";X :: DISPLAY AT(16,4): "ALL-TIME HIGH....":B ASO IF XOG THEN G=X :: DISPLAY AT(18.7):"WOW !! WOW !!": :" A NEW ALL-TIME HIGH !! PLEASE CHANGE VARIABLE '9' IN LINE 100 TC..":G 650 DISPLAY AT(24.1):"TYPE "\*Y"" TO PLAY ABAIN" :: CALL KEY(0,U,V):: IF U=89 THEN 180 ELSE IF VK1 THEN 650 ELSE END 660 IF RND(.5 THEN N=0 ELSE N=-1 670 DALL MOTION(#2,N,O):: FOR N=124 TO 136 STEP 4 ABO DALL PATTERN(#2,N):: CALL SOUND(10,500-2N,0):: NEXT N 690 DALL SOUND(100,110.0):: DISPLAY AT(24.1): "SHIP WARPED OUT OF SECTOR!!" :: CALL DELSPRITE(#2):: FOR N=1 TO 30 :: NEXT N A95 DISPLAY AT (24.1) :\* NO. OF TORPEDOES LEFT= ":E :: 60TD 300 700 CALL MOTICN(#2, INT(40RND), INT(40RND)) 710 FOR N=124 TO 136 STEP 4 :: DALL PATTERN(#2,N):: DALL SOUND (20.500-2N, 2):: NEXT N 720 FOR N=136 TO 124 STEP -4 :: CALL PATTERN(#2,N):: CALL SOUND(20.500-2N.3):: NEXT N 730 CALL PATTEEN (#2,P):: 50TD 490 740 CALL DELSPRITE(#2):: 60TD 300

SPACE PIRATES PROGRAM

FROM THE DECATUR 99'ERS NEWSLETTER

EXTENDED BASIC

\*\*\*\*\*\*\*\*\*\*\*\*\*\*\*\*\*\*

#### **NEMPERSHIP NOTES**

The following list of people are due to renew their sesbership. Dues are \$7.50 a year and entitle you to all of the benefits of cur group, plus our newsletter. Renew today!

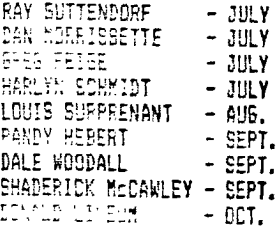

#### VICTIM OF THE MONTH

This month's victim is Richard De Pees, our Librarian.

NAME Richard De Rocs

ADDRESS Lockport, Illinois

What does your TI system consist of?

Console,PE Box with SE-ED Drivs, '!away Expansion, RS232, Aedek Color Plus Monitor, Tape recorder.

What do you do for a living?

I am a Correctional Officer or if you like, a Guard at Stateville Correctional Center.

What are your hobbies and/or interests?

Computing, Chess, Games, Reading, Love, and a little bit of everything else.

How long have you had your TI computer?

I have had my TI for about 2 years.

If you could, what would you change about your system?

I would like for it to read and run other comouter's software. (Like APPLE or the 64 or IBM)

Do you plan to add to your system in the future? If yes-What? If no-Why .not?

Yes  $\sim$  I would like to get a printer and a second drive.

If you could have just one wish granted, what would you wish for?

I would lake to win the Inttery and be RICH!!

# FROM THE DECATUR 99'ers NEWELETTER

 $\ddot{\phantom{a}}$ 

 $\mathbf{R}^{2} \times \mathbb{R}^{2}$ 

TI-WPITER COMMANDS....

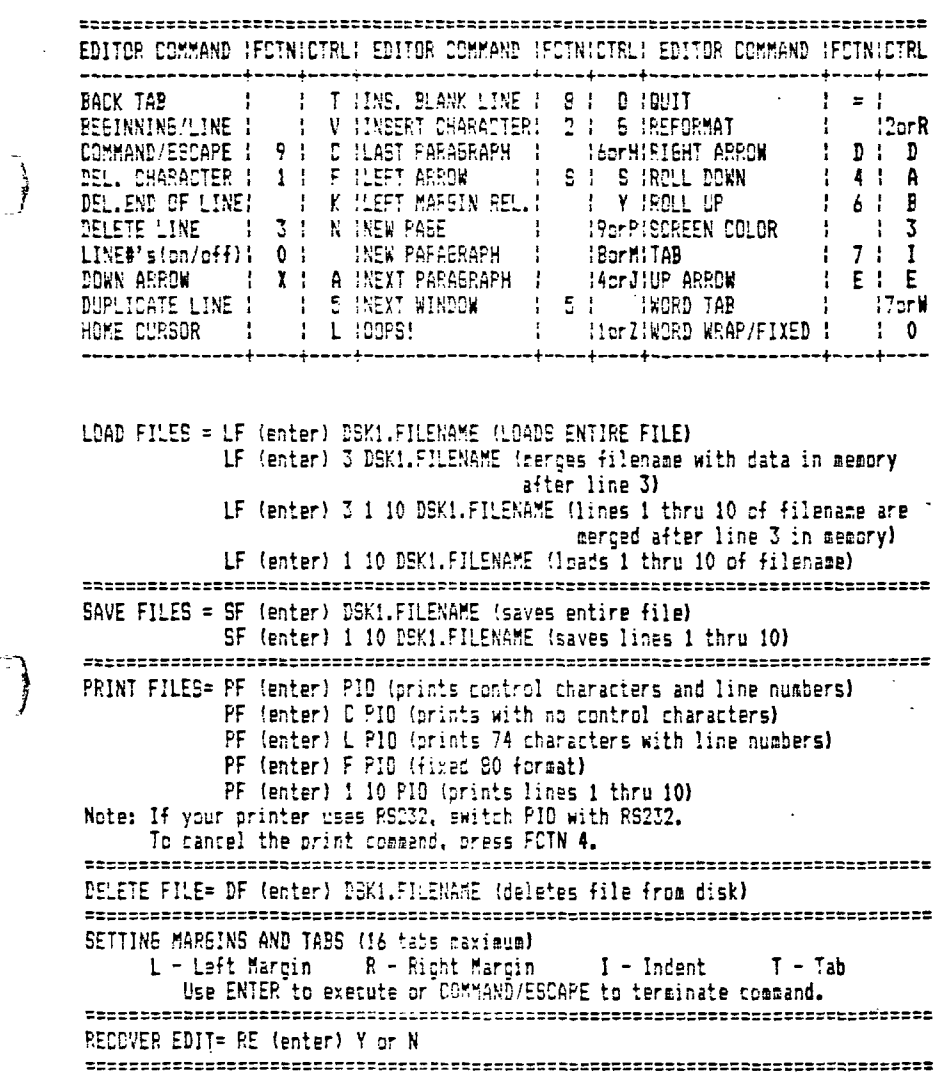

 $\overline{a}$ 

 $EDIT = E (enter) (enter edit node)$ LINE MOVE = M (enter)  $2/6/10$  (moves lines 2 thru 6 after line 10) M (enter) 2 2 10 (acves line 2 after line 10) COPY = Same as move except use C instead of M. FIND STRING = FS (enter) /string/ (will find string) FS (enter) 1 15 /string/ (will find string in lines 2 thru 15) DELETE =  $D$  (enter) 10 15 (deletes line 10 thru 15)

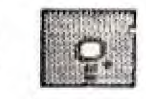

Ç.

**GRAPH PAPER MAKER by John Behnke** From the Chicago TImes newsletter

This program will produce graph paper for those of you who like to design your own graphics.

 $\mathcal{L}^{\text{max}}_{\text{max}}$  , where  $\mathcal{L}^{\text{max}}_{\text{max}}$ 

 $\sim$   $\sim$   $\sim$   $\sim$   $\sim$   $\sim$ 

100 REM +------------------+ 110 REM +GRAPHSHEET MAKER+ 120 REM + BY JOHN BEHNKE + 130 REM + 140 REM +EPSON OR GEMINI + 150 REM +PRINTER REQUIRED+ 160 REM +BASIC OR X-BASIC+ 170 REM +-----------------+ 180 CALL CLEAR 190 INPUT "NUMBER OF SHEETS?":A 400 PRINT #1:F\$;F\$;CHR\$(10) 200 CALL SCREEN(2) 210 BS=CHR\$(27) 220 FOR I=1 TO 229 230 AS=AS&CHRS(128) 240 NEXT I 250 B\$=SEE\$(A\$,1,7) 260 CS=CHRS(255)&SE5\$(AS, 1, 6) 270 FOR I=1 TO 4 280 FOR J=1 TO 9 290 ES=E\$&C\$ 300 NEXT J

310 E\$=E\$&CHR\$(255)<br>320 NEXT I<br>330 F\$=e\$&"K"&CHR\$(484)&CHR\$(0)&E\$<br>340 6\$=e\$&"K"&CHR\$(228)&CHR\$(0)&A\$<br>350 OPEN #1:"PI9.CR"<br>360 FCR 5=1 TO A<br>370 FOR 5=1 TO 11 380 PRINT #1:2\$&CHR\$(64)&@\$&"3"&CHR\$(16)<br>| 390 FOR D=1 TO 8 1410 NEXT D 420 PRINT #1:5\$;5\$;8\$&"3"&CHR\$(2)  $\begin{cases} 470 \text{ NEXT C} \\ 400 \text{ NEXT C} \end{cases}$ 440 PRINT #1:8\$%"3"&CHR\$(17) 450 FOR 1=1 TO 9 460 PRINT #1:CHR\$(13)&CHR\$(10) 470 NEXT I 480 NEXT 3 490 CLOSE #1 I 500 END

ſ

FROM THE DECATUR 99'ERE NEWSLETTER FIX FROM 99'ER DNUINE EXTENDED BABIC

110 ! #####BUPERBEAST##### 120 ! 11111111111111111111 130 ! #####BY J. BECK##### 140 ! **ISSISTITISISISTIS** 150 ! ################# 160 CALL CLEAR 170 CALL MASNIFY(3) 180 CALL SCHEEN(12) 190 DISPLAY AT(2.3): "JUNELE OF THE SUPERBEAST" 200 DISPLAY AT (3,3):"-----------------210 DISPLAY AT (5,10): "BY JIM BECK" 220 DISPLAY AT(7,5): "THE SUPERPEAST, A LARGE." 230 DISPLAY AT(8,1): "DRANSE, PANTHER-LIKE CAT HAS"-240 DISPLAY AT(9,1): "BEEN RAIDING SMALL FARMING" 250 DISPLAY AT(10,1): "VILLAGES AND MUST BE KILLED" 260 DISPLAY AT (11, 1): "IMMEDIATELY." 270 DISPLAY AT(12,5): "YOU HAVE BEEN CHOSEN TO" 280 DISPLAY AT(13.1): "PERFORM THIS TASK. TO DD IT" 290 DISPLAY AT(14,1): YOU MUST TRAVERSE THE JUNSLE" 300 DISPLAY AT(15,1): "OF THE SUPERBEAST. IT WILL" 310 DISPLAY AT(16.1): "NOT BE EASY. LEGENDS TELL OF" 320 DISPLAY AT(17,1): "ROLLING LOGS AND GIANT BEES" 330 PISPLAY AT(1B,1): "AND EVEN ACTIVE VOLCANOS" 340 DISPLAY AT(19,1): "AND SIANT ROLLINS COCONUTS." 350 DISPLAY AT(20,1): "SIANT TARANTULAS ARE KNOWN" 360 DISPLAY AT (21, 1): "TO INHABIT THESE JUNGLES!!" 370 DISPLAY AT(22,1):" **GOOD LUCK!"** 380 DISPLAY AT(24,1): "PRESS ANY KEY TO BEGIN" 390 CALL KEY(0,K,S):: IF 5=0 THEN 390 400 CALL CHAR(104,"0090000000000999050503036FBF7F0000000000000009090909040CFCFFI  $F00$ <sup>\*</sup>)  $410$  TF=14 420 CALL SOREEN (2) 430 CALL CLEAR 440 CALL CHAR(E0,"0000000000000000F0FFF06020100010000000040252F2FC3E38302040B04  $00$ <sup> $\bullet$ </sup>) 450 CALL CHAR(124,"0000000103010101010101010102040200000080C0B0B0FCD0A080804040  $050 - 1$ 460 CALL CHAR(128, "0000010301010101010101010101010203000020C08080FCD0A08080808080  $090")$ 470 CALL CHAR(100,"c000000006FEFFF1F181020408000000000001020282FCFCB80404020201  $100"$ 480 CALL CHAR(32, "OCOGIEODEE001BE0") 490 CALL HORARI1,1,40,7016)

### SUPERPEAST CONT.

```
500 DALL HOMAR(IE.1.88.3D#6)
E10 CALL CHAP (BB, "FEFFFFFFFFFFFFFFFF")
520 CALL CHAR(48, "03070F1F3F7FFFFF")
E30 CALL CHAR(49, COEOFOFBFCFEFDDD")
 540 CALL CHAR(89, BREERBEERBEEBPEE")
EEO DALL CHAR (90. "FFC6B3B283B2B382")
560 FOR DE=5 TO 25 STEP 5
570 CALL HOHAR(13, DE, 48):: CALL HOHAR(13, DE+1, 88):: CALL HOHAR(13, DE+2, 49)
EBO CALL HOHAR (14.DE.B9.3):: CALL HOHAR (14.DE+1.90)
590 NEXT DE
600 CALL SPRITE(#1,124,2,132,150)
610 CALL COLOR(8.11.2)
620 CALL COLOR(1.2.13)
£30 CALL COLOR(2,8,8)
 640 CALL SCREEN(15)
 650 DALL COLOR(3,11,13)
 660 CALL SOUND(200,131,0,262,0):; CALL SOUND(1800,262,0,330,0,394,0)
£70 FOR DE=1 TO 300
 680 NEXT DE
 690 CALL MOTION(#1,0,8)
 700 CALL PATTERN(#1,128)
 710 FOR DE=1 TO 20
 720 NEXT DE
 730 CALL PATTERN(#1.124)
 740 FOR DE=1 TO 10
750 NEXT DE
 760 CALL POSITION(#1.5.H)
 770 IF H>240 THEN CALL CLEAR :: CALL DELSPRITE(ALL):: 5DTD 790
 789 60TD 700
 790 FOR DE=1 TO 14
 800 CALL COLOR (DE.2.2)
 B10 NEXT DE
820 CALL HOHAR (1, 1, 115, 32*3)
 830 CALL CHAR(115."00")
 840 CALL CHAR(116."000000001")
 850 FOR DE=1 TD 20
 860 CALL HOHAR (1+INT (2#RND), 1+INT (32#RND), 116)
 870 NEXT DE
880 CALL CHAR(52,"0708101F203F407F407F417F433F130FE01008F804F002FE02FE02FE02FDCB
-50<sup>*</sup>)
 290 V=2900 CALL CHAR(40. "DEFDEEF3F6940400")
 910 CALL CHAR(136,"010101010101077DBF9FA22C28080808000000000000007CE2F2944B2B202
 020<sup>*</sup>)
 920 CALL CHAR (41, "FEBFEBFFEFFFFDFF")
 930 CALL CHAR(44, "01071F3F6D775FFF")<br>940 CALL CHAR(45, "8060F8BCFEEEBBFF")
 80"
```
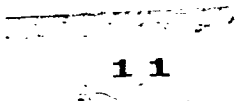

SCPERBEAST CCNT.

```
960 CALL CHAR(120, "FFFFFFFFFFFFFFFFF")
 970 CALL CHAR(121, "E6E64949733F1010")
 920 CALL CHAR(42, "0000000022155575")
 990 CALL CHAR(47,'10549A7932121717') 
 1000 CALL CHAR(64, 1 010:070F1F7F'FFF2000E0FOF3FCFEFF') 
 1010 CALL CHAR(72, 1 84CDCDCFDFFFFFFF') 
 1020 CALL CHAR(76, 1 00000107010101010101011,77E240000000080C08090FCDOA08082FEFCCOO 
 000') 
 1030 CALL HCHAR(5,1,41,32#4)
 1040 CALL CHAR(122,'AAAA5AD4202AIAIF2A2A6A4A527547FC') 
 1050 CALL CHAR(33, 0040041042000440")
 1060 CALL HCHAR(11,1,73,32114) 
 1070 CALL HCHAR(3,6,54(:: CALL HCHAR(3,7,72):: CALL HCHAR(3,8,65) 
 1090 RANDOMIZE 
 1090 CALL HCHAR ( 10,1,40,32) 
 1100 CALL CHAP(172,'0000000070A9PAAff2AlfCA0502010000000000000000000090CO20A020 
 C000') 
 1110 FOR DE=4 TO 32 STEP 4 
  1120 CALL VCHAR(10,DE-1,1:0,13):: CALL VCHAR(10,DE-2,122):: CALL VCHAR110,DE,12: 
  1130 CALL VCHAR(5,DE,45):: CALL VCHAR(E,DE-1,41):: CALL VCHAR(5,DE-2,44) 
  1140 NEXT DE 
  1150 CALL HCHAR16,1, 42,7219) 
  1160 FOR DE=1 TO 6 
  1170 CALL HCHAR(20+INT(41GND),1-0.NT(30tEND),47,3) 
1180 CALL HCHAR(20+INT(41RND),I+INT(301RND),121,2) 
  1190 NEXT DE 
  1200 CALL HCHAR(1E,I,92,7215) 
  1210 CALL HCHAP(15,2,127,7,) 
  1220 CALL CHAR(56,'000013:F:57FIBIFODCF191F0DIFOD070000:0D3FCEC7928FCEE7ADEF67EF 
  C90') 
  1270 CALL CHAR(60, 1 0410040911E:F:F7F7FIE00000000001000291010:C7E7E7E7E7C0000000 
  000') 
  1240 CALL COLCP(11.9,9) 
  12f0 CALL KREEN(1f):: CALL CCLOR(1,2,4) 
  1260 CALL COLOR(5,2,3): CALL COLOR(6,2,9)
  1270 CALL COLOR2,1:,4) 
  1280 CALL COLOR(12,7,4)
  1290 CALL CCLOR(2,11,11) 
  1300 CALL SPRITE(#1,124,2,132,16)
  1310 IF RAC:1 THEN CALL COL2R?5,2,E:: CALL COLCR(11,9,9):: CALL COLOR(6,2,9) 
  1:21 IF RAC)2 THEN CALL CCLCR(5,2,5):: CALL COLOR(11,54):: CALL COLOR(6,2,5) 
  1370 IF RAC4 THEN CALL COLCP(5,5.2):: CALL COLOR(11,16,2):: CALL COLOR(6,!,2) 
  1340 CALL SCUND(200,262,0,1047,0):: CALL SOUND(200,330,0,990,0,262,0):: CALL SOU
  ND(200,794,0,1192,0,262,0) 
  1350 CALL SCUND(700,252,0,394,0,660,0):: CALL SOUND(100,660,0,330,0,131,0):: CAL
  L STJND(200,660,0,262,0,171,0) 
 1360 CALL SCUND(200,262,0,7 9 4,0,660,0):: CALL SOUNN:00,262,0,3:0,0,660,0):: CAL 
  L SOUND (200, 262, 0,330, 0, 660, 0)
```
E2RERBEAET CONT.

1370 CALL SCUND(400,262,0.1047,0) 1:8C Ic FAC=4 THEN 1830 1390 IF PAC=6 THEN 1930 1400 CALL SPRITE(#3,132,2,138,200,0,-2) 1410 IF RAC>0 THEN CALL MOTION(#3,0,-6) 1420 IF RAC>1 THEN CALL SPRITE(#2,132,2,138,1,0,-12):: CALL MOTION(#3,0,-12) 1430 IF PAC)2 THEN CALL SPcITE:#5.52,2,118,128) :440 IF RAC>4 THEN CALL EPRITE(#6,60,14,138,128,0,-12) 1450 EOTO :510 1460 FOR DE=5 TO 22 STEP 2 1470 TY=7Y+1 1480 CALL SPRITE(#TY+7,56,10,1,DE#8,20+INT(10#RND),0) 1490 NEXT DE 1500 TY=0 1510 CALL EPRITE(#7,136,2,121,8) 1520 CALL ERRITE(#4,48,16,122,230) 1570 CALL JOYET(1,X,Y) 1540 IF X=0 AND Y=0 THEN CALL MOTION(#1,0,0):: GOTO 1570 1550 CALL MOTION(#1,0,X#2) 1560 CALL PATTEPN(#1,126+V):: V=-V 1570 CALL rEYt1,K,S):: IF K=18 THEN 1600 1590 CALL COINC(ALL,FR):: IF FR=-1 THEN 1720 1590 GOTO :530 1600 CALL FATTERN(#1,76) 1610 CALL MOTION(#1,-9,X\*2) 1620 FOR DE=1 TO TP 1630 CALL COINC1ALL,FR):: IF FR:-1 THEN 1720 1640 NEXT DE 1650 CALL MOTION(#1,8,X#1.5) 1660 FOR DE=1 TO TP-1 1670 CALL COINC(ALL,FR):: IF FR:-1 THEN 1720 1680 NEXT DE 1690 CALL MCTICN(#1,0,0):: CALL PCEITION(#1,G.H):: CALL LOCATE(11,132,H) 1700 CALL PATTERN(#1,128) 1710 SOTO 1530 1720 CALL COINC(#1,#4,10,FR):: IF FR=-1 THEN 1800 1730 CALL MOTION(#1,0,01:: CALL COLOR41,7) 1740 CALL SOUND(-4000,-7,0) 1750 FOR DE=1 TO 200 1760 NEXT DE 1770 CALL SOUND(-1,30000,0) 1780 CALL DELSPRITE(ALL):: CALL CLEAR :: CALL CHARSET :: FOR DE=1 TO 14 :: CALL COLOP.(DE,16,2):: NEXT DE :: GOTO 2210 1790 FAC=PAC+1 :: 50TD 1300 1800 CALL SOUND(1000,262,0,330,0) 1810 CALL CELSPRITE(ALL):: CALL MOTION(#1,0,0) 1820 EAC=RAC+1 GOTO 1300 1830 CAL 30UND(500,30000,70):: :ALL SOUND(600,-6,0) 1E4 0 FCR DE =1 TO 10

SUPEPEEAST CONT.

18E0 CALL COLOR!11,9,9) 1860 CALL COLOR(5,2,8) 1870 CALL COLOR(6,2,2) 1920 CALL COLO:R(11,10,10) 1890 CALL COLOR(5,2,10) 1900 CALL COLOR (6,2,7) 1910 NEXT DE 1920 6070 1460 1930 CALL SPRITE(12,90,7,134,1,0,-20) 1940 FOR DE=I TO 10 19E0 CALL PATTERN(42,80) 1960 FOR D=I TO 20 1970 NEXT D 1980 CALL PATTERN(42,100) 1990 FOR D=I TO 20 2000 NEXT D 2010 NEXT DE 2020 CALL SOUND(-1E0,-6,0) 2030 CALL LOCATE(#1,130,16) 2040 CALL MOTICN(42,0,0) 2050 CALL PATTERN(42,I04) 2060 CALL LOCATE(41,132,15) 2070 CALL SOUND(-10,-7,0) 2050 CALL SOUND(600,30000,30) 2090 CALL SOUND(600,131,0):: CALL SOUND(400,131,0):: CALL SOUND(200,131,0):: CAL L SOUND(600,131,0) 2100 CALL SOUND(400,156,0):: CALL SOUND(200,147,0):: CALL SOUND(400,I47,0):: CAL L SOUND(200,131,0) 2110 CALL SOUND(400 , 131,0):: CALL SCUND(200,123,0):: CALL SOUND(1200,131,0) 2120 FOR DE=I TO 1000 2130 NEXT DE 2140 CALL DELSPRITE(ALL):: CALL CLEAR 2150 CALL CHARSET 2160 FOR DE=I TO 14 2170 CALL COLOR(DE,16,2) 2180 NEXT DE 2190 DISPLAT AT(12,8): "YOU HAVE SLAIN THE" 2200 DISPLAY AT(IE,10):"SUPERBEAST!!!!" 2210 FOR DE=I 72 400 2220 NEXT DE 2270 RAC=0 2240 INPUT "PLAY ASAIN7 (YIN) <sup>1</sup> :A\$ 22E0 IF AS="Y" OR Afe•" THEN 2270 2260 CALL CLEAR :: END 2270 CALL CLEAR 2290 FOR DE=I TO 14 2290 CALL COLDR(DE,2,1) 2300 NEXT DE 2310 ECTO 100

2

## MLIBRARY NEWS<(( BY RICHARD DE RODS

Rentals have been slow the last 2 months. This is due to the nice weather we are having and the people would like to be out in it and I don't blame them at all. We do have some different modules in the Library now. As I stated last month, we have 0-bert, MoonMine, Moon Patrol. Rabbit Trail, and Congo Bongo. Thanks to our Chairman, MARK HARMS and myself for loaning our own modules to the Librars. I will try to loan some more of my own modules to the Library. Right now I an loaning the Library 7 more modules, VIDEO CHESS, BLACKJACK&POKER, BIGFOOT.

If you have a module that you are not using right now and would like to loan it to the Library, clease see the Librarian or a board member at the meeting. Thank You.

The following people have LATE rentals. Late charges will be applied.

DAN KLAEREN......2 BOOKS. ASSEMBLY AND RS232.

المتواصل والمستحدث والمتعاقل

#### - PUBLIC DOMAIN AND FREEWARE REVIEW

#### SYSTEMS DIAGNOSTIC DISK

THIS IS A PUBLIC DOMAIN DISK AND IS AVAILABLE FOR \$1.00 COPYING FEE. THIS DISK WILL TEST YOUR EXPANSION BOX, INPACT SERIAL TEST,

RS232 TEST, SPEECH SYNTHESIZER TEST, THERMAL PRINTER TEST, INPACT PARALLEL TEST. RUNS IN EX- BASIC.

#### ADULTS ONLY DISK

THIS IS A PUBLIC DOMAIN DISK AND IS AVAILABLE FOR \$1.00 DOLLAR COPYING FEE. AND YOU rusT BE OVER 21 TO GET A COPY OF THIS DISK. THIS DISK CONTAINS SOME PRINT OUTS AND VARIOUS ADULTS GAMES FOR THE PRINTOUTS YOU WILL NEED A PRINTER. RUNS IN EX BASIC.

VALUE PACK 1 THIS IS A COLLECTION OF 4 DISKS AND I BOX. ON THE 4 DISKS ARE OVER RO PROGRAMS AND ALL OF TEEM ARE PIPLIC DOMAIN. THIS IS ALL YOUR'S FOR 1 MONTH FOR A RENTAL FEE OF \$E.00 AND YOU CAN TAKE AS MANY PROGRAMS YOU WANT.

$$
\mathbf{15}
$$

10 CALL CLEAR 20 PRINT "IIIIIIIIIIIIIIIIIIII" 30 PRINT "# COMPUTER #" 40 PRINT "\* SOUND EFFECTS \*" 50 PINT be PRINT :::: 90 RANDCMIZE 100 D=IIT(10tRND) 110 IF 021 THEN 100 120 F=INT(5000tRNO) 130 IF F(.110 THEN 120 140 V=INT(20tRNO) 150 CALL SOUND(O,F,V) 1\_\_\_ 160\_GOTO 100

# **\* 3K 3K \* 3K3K\*t)H43K3Kt 3K3K3K3K3KX3KKc**

ORIGINAL ARTICLE FROM BAYOU BYTE NEWSLETTER AF1IL, 1985

# SURGE PROTECTION

Every computer user should have a surge suppressor installed between his computer equipment and the power source (wall cutlet). Retail prices for effective surge control are \$65.00 and up. Also, since the standard outlet does not provide nearly enough receptacles for most computer setups, you will also need a multiple outlet boxx that go for about 520.00 and up. If you are handy with a soldering iron, you can modify one of these gang boxes to provide surge protection and save a few bucks. The wiring diagram shows how to add the protection device to a 4 gang box. Parts are available from Radio Shack.

#### **pAOTC TS/**

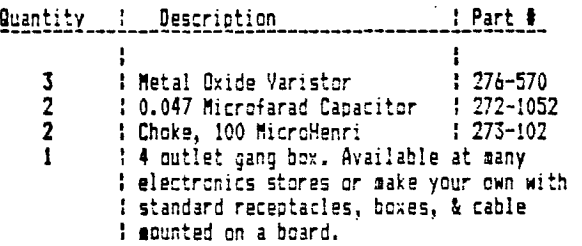

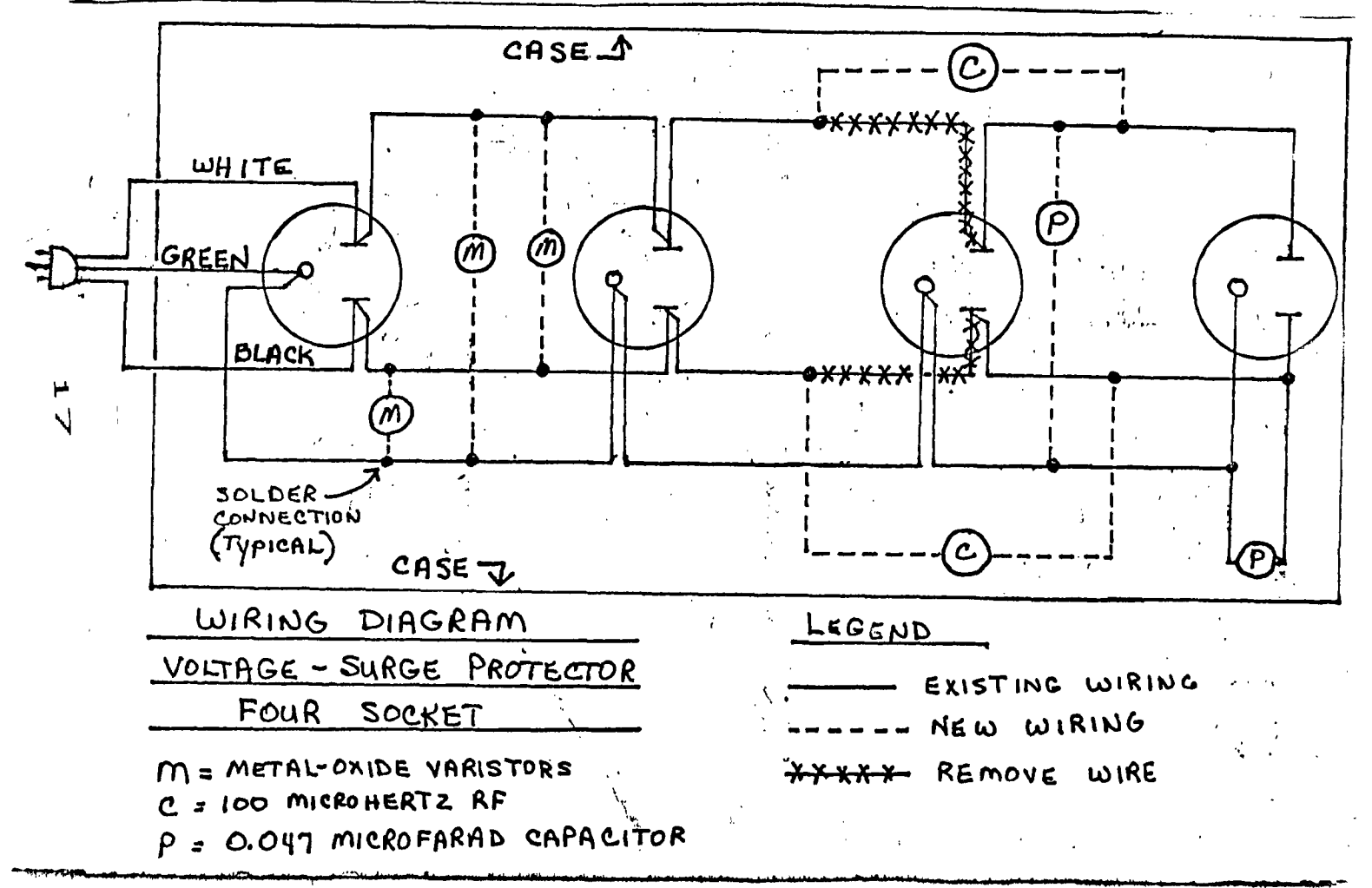

 $\lambda = 1000$   $\mu$   $^{-1}$ **Contract Contract** 

# PROGRAM FROM THE CHICAGO TImes NEWSLETTER

100 REM MICKEY MOUSE BY 110 REM BILL HENDRON AND 120 REM BILLY SCHROEDER 130 CALL CLEAR 140 T=400 150 CALL COLOR(1,9,16) 160 CALL COLOR(2,11,16) 170 CALL COLOR(3,11,16) 180 CALL COLORI5,16,8) 190 CALL COLOR(6,16,8) 200 CALL COLOR(7,16,8) 210 CALL COLOR(8,16,8) 220 CALL COLOR(9,2,16) 230 CALL COLOR(10,2,16) 240 CALL COLOR(11,2,16) 4 250 CALL COLOR(12,2,9) 260 FOR 1=35 TO 50 270 READ CS 280 CALL CHAR(X,CS) 290 NEXT X 300 DATA 00008080C0C0C0CO <sup>3</sup> 0F0F0F07030F0F07,FFFFFFFFFFFFFFFF,COCOCOEOF0E0C000,FFF 0E0,00000000000F1F3F 310 DATA 00000000000080C,3F7F7F7F3F3F1F0F,E0F0F0F8FCFEFFFF,070301,FFFFFFFF7FIFOE ,E000COC0008 320 DATA IF7FFFFFFFFF7F3F,3FFFFFFFFFFFFFFC,C0E0E0E0E0C00,000000000000000F 330 CALL SCREEN(14) 340 CALL VCHAR(1,1,37,24) 350 CALL VCHAR(1,32,37,24) 360 CALL VCHAR(1,2,37,24) 370 CALL VCHAR(1,31,37,24) 380 CALL CHAR(64,'0') -390 FOR X:96 TO 123 400 READ CS 410 CALL CHAR(X,CS) 420 NEXT X 430 DATA 0000000001030707,00003FFFFFFFFFFF,000000C0E0E0E0E0,0000000001071F3F,OF0 FOF07E3F0F9FF,FFFFFFFFFFFFFEFE 440 DATA EOCOROFCFE01,0000000000008,3F7F7F7F7F3F3F1F,FFFFFFFFFEFCFCFC,FCFCFC0C,0 4040E0E0404,4040000040502301 450 DATA 00000000C0E0E0CO <sup>3</sup> 0F07,C406020100000101,0818040303E1F8FF,00000000FEF8710 7,010001020870FCFE,8080 460 DATA 030307070F0F07,FFBFBF3F:FFFFFFF,03071F3E78F0E0E0,0303030707060E0E,FFFFF FFFFFFFF7C,FFFFFFF8E006066F 470 DATA 6FF6F66060000003,0066E77E3C3C3C18 480 PRINT TAB(5);'CCCCCCCCCCCCCCCCCC' 490 FOR 1=1 TO 7 **:VVIIThlriThltritsreltire V V V** MICKEY Y<br>A MICKEY Y  $\mathbf{\ddot{x}}$  . **MOUSE**   $\mathbf{\ddot{y}}$  $\mathbf{\tilde{y}}$  . **AficriritAririeleNritrelariret** 

**1E3** 

500 PRINT TAB(5); "{2000 CODE!" 510 NEXT X 520 PRINT TAB(5);"{{{{{{{{{{{{{{{{} : : : 530 CALL SOUND(T#1.5.349.7)

**MUS I CAL MC3MER1 -1-8** 

1 CALL CLEAR 2 CALL COLOR(2,16,2) 3 CALL COLOR(6,16,2) **4** CALL COLOR(5,16,2) **5** CALL COLOR(7,16,2) **6** CALL COLOR(8,16,2) **7** CALL SCREEN(2) 18 DATA 350,523,146,233,350,466,146,195,350,440,146,233,350,466,146,195,350,440, 146,233,350,466,164,131 - 19 DATA 350,440,164,131,700,391,164,131,350,440,174,131,350,391,174,131,350,440, 174,131,350,391,174,131 20 DATA 350,440,174,131,350,391,174,131,425,349,131,195,350,440,174,131,350,391, 146,233,350,349,146,233 21 DATA 350,391,146,233,350,349,146,233,350,391,164,131,350,349,164,131,350,329, 131,195,350,391,164,131 22 DATA 350,349,131,220,350,329,174,131,350,349,131,220,350,329,174,131,350,349, 131,220,350,391,174,131 23 DATA 700,440,174,131,1400,440,146,131,1050,440,146,131,350,523,146,220,350,58 7,233,195,350,523,146,233 24 DATA 350,587,233,195,350,523,146,233,350,587,164,131,700,523,164,195,350,523, 164,195,350,587,174,131 25 DATA 350,523,174,220,350,587,174,131,350,523,174,220,350,587,174,131,1400,523 474,220,350,523,174,220 26 DATA 350,440,174,131,350,523,174,220,350,587,174,131,350,698,131,220,350,783, 146,233,350,698,146,233 27 DATA 350,587,233,195,350,523,146,233,1400,587,174,220,425,587,174,220 28 RESTORE **29 NEXT RR 8 PRINT TAB(7):"IIIIIIIIIIIIIIIIII'** 9 PRINT TAB $(7)$  $:$ "\* **10 PRINT TAB(7):"1 N 1 A 1 S 1 H 1":TAB(7):"1** 11 PRINT TAB(7):"IIIIIIIIIIIIIIIIIIII!: : : : : : 12 PRINT TAB(10);'BY': :TAB(10);'REDEL': :TAB(10);'SOFTWAREI: : : 13 FOR RR=1 TO 6 14 FOR 1=1 TO 58 15 READ A, B, C, V 16 CALL SOUND(A,B,O,C,9,V,9) 17 NEXT I **30 CALL CLEAR** *7***<b>1** *7***<b>1** *7***1** *7***1** *7***1** *7***1** *7* 

20

 $\frac{1}{2}$ 

•